# **EDITAL Nº 3/2019/SEI-MCTIC**

## **SERVIÇO PÚBLICO FEDERAL**

# **MINISTÉRIO DA CIÊNCIA, TECNOLOGIA, INOVAÇÕES E COMUNICAÇÕES CENTRO DE TECNOLOGIAS ESTRATÉGICAS DO NORDESTE**

## **CHAMAMENTO PÚBLICO**

## **EDITAL Nº 3/2019/SEI-MCTIC**

#### **PROGRAMA FUTURAS CIENTISTAS**

A UNIÃO, por intermédio do CENTRO DE TECNOLOGIAS ESTRATÉGICAS DO NORDESTE, Unidade de Pesquisa integrante da estrutura básica do Ministério de Ciência e Tecnologia Inovações e Comunicações – MCTIC, com sede à Av. Prof. Luiz Freire, nº 01, Cidade Universitária, CEP 50.740-545, Recife – PE, CNPJ nº 01.263.896/0021-08, doravante denominado **CETENE**, representado neste ato por sua Diretora, nomeada pela Portaria MCTIC nº 6698 de 27/12/2018 (DOU de 31/12/2018), aprovado pelo Senhor Ministro de Estado da Ciência, Tecnologia, Inovações e Comunicações, considerando:

Ter o CETENE por missão instucional desenvolver, introduzir e aperfeiçoar inovações que tenham caráter estratégico para o desenvolvimento econômico e social no Nordeste brasileiro promovendo cooperações baseadas em redes de conhecimento e nos agentes da economia nordestina; e

Ser a igualdade de gênero um direito humano fundamental, sendo um tema prioritário de atuação de diversos organismos internacionais e nacionais, a exemplo da UNESCO, da Secretaria de Políticas para as Mulheres (SPM/PR) e do Conselho Nacional de Desenvolvimento Científico e Tecnológico (CNPq/MCTIC).

Vem, por meio deste, tornar público o presente Edital e convidar os interessados, doravante PROPONENTES, a apresentarem proposta, nos termos aqui estabelecidos.

#### **EXPOSIÇÃO DE MOTIVOS**

Promovendo a cooperação e o intercâmbio de informações com vistas a eliminar a discriminação contra a mulher e alcançar a igualdade de gênero em vários campos, como o tema "mulher e ciência", o Brasil e Estados Unidos assinaram em 2010, o Memorando de Entendimento para o Avanço da Condição da Mulher. A iniciativa teve como objetivo promover a participação das mulheres no campo das ciências e carreiras acadêmicas. A partir dessa iniciativa a Delegação Brasileira de Cientistas detectou vários problemas que contribuem para o baixo número de mulheres na área de Ciência e Tecnologia, entre os quais podemos citar a desmotivação das estudantes a partir do ensino médio para as áreas de Ciências Exatas.

Como iniciativa para modificar esta visão, a Delegação Brasileira de Cientistas fez várias recomendações, como a criação de programas de cursos de curta duração para professoras e estudantes do ensino médio em universidades e centros de pesquisa com o objetivo de aproximar esse público das atividades de pesquisa e tecnologia desenvolvidas no país.

Com base nessa proposta, o Centro de Tecnologias Estratégicas do Nordeste (CETENE) foi pioneiro ao lançar o Programa Futuras Cientistas, atualmente em sua 6ª edição. Este Edital visa à inclusão de estudantes e professoras do Ensino Médio, de Escolas Estaduais localizadas no Estado de Pernambuco,

nas atividades de pesquisa desenvolvidas pelo CETENE. O Programa tem parceria com o Ministério de Ciência, Tecnologia, Inovações e Comunicações (MCTIC), Secretaria de Educação do Estado de Pernambuco (SEE-PE), Secretaria da Mulher (SECMULHER-PE) e Consulado Geral dos Estados Unidos no Recife.

## **1. INTRODUÇÃO**

O Programa Futuras Cientistas desenvolvido no CETENE, cujo escopo visa a aumentar o interesse e a participação das mulheres nas diversas áreas de ciência e tecnologia, informa a abertura do 6º Edital do Programa Futuras Cientistas para o período de 14 (quatorze) de outubro a 14 (quatorze) de novembro de 2019, destinado a estudantes e professoras do ENSINO MÉDIO de Escolas Públicas **Estaduais do Estado de Pernambuco, das categorias de escolas regulares e de ensino integral (incluindo ETEs e EREMs)**.

## **2. O QUE É O PROGRAMA FUTURAS CIENTISTAS DO CETENE**

O Programa Futuras Cientistas é voltado ao desenvolvimento do pensamento e de atividades científicas transdisciplinares das ciências da natureza e suas tecnologias nas áreas de química, física, matemática, biologia e engenharias, destinado a estudantes e professoras de ensino médio.

O Programa em sua 6ª (sexta) edição busca a expansão, alcançando outras unidades de desenvolvimento da pesquisa cienfica de alta qualidade. Assim, em 2020 serão oferecidas vagas para 30 (trinta) participantes. As instituições parceiras serão o Centro Regional de Ciências Nucleares do Nordeste (CRCN-NE/CNEN), o Instituto Nacional de Tecnologia em União e Revestimento de Materiais da Universidade Federal de Pernambuco (INTM/UFPE)e a Universidade Federal Rural de Pernambuco (UFRPE). Das 30 vagas, 18 serão alocadas no CETENE e as outras 12 distribuídas nos três laboratórios parceiros.

O CETENE atua nas áreas de Biotecnologia, Nanotecnologia e Microeletrônica, contemplando os laboratórios de Biotecnologia Branca (LACAN, LABIO, LAFIP), Biotecnologia Verde (LAPAB, LADIF), Nanotecnologia (LMNAN 1 e 2), Caracterização (LMNAN 3 e Microscopia) e de Integração de Circuitos e Sistemas (LINCS). Os laboratórios da Biotecnologia Branca disponibilizarão juntos **06 (seis) vagas**, distribuídas em dois planos de trabalho (LACAN/LABIO e LACAN/LAFIP), e para cada plano sendo destinadas duas vagas a estudantes e uma a professora. Os laboratórios LADIF e LAPAB disponibilizarão juntos 02 (duas) vagas, ambas destinadas a estudantes. O laboratório de Nanotecnologia disponibilizará 04 (quatro) vagas, sendo duas destinadas a estudantes e duas a professoras. O laboratório de Caracterização disponibilizará 03 (três) vagas, sendo duas destinadas a estudantes e uma a professora. O laboratório de **Integração de Circuitos e Sistemas** disponibilizará **03 (três vagas)**, sendo duas para estudantes e uma para professora.

Os laboratórios disponibilizados pelas instuições parceiras serão o Laboratório de Dosimetria Biológica do Centro Regional de Ciências Nucleares (CRCN-NE/CNEN), o Laboratório de Soldagem (Soldamat) do Instituto Nacional de Tecnologia em União e Revestimento de Materiais (INTM/UFPE) e o Laboratório Interdisciplinar de Formação de Educadores - Departamento de Matemáca (LIFE - UFRPE). Assim, o laboratório parceiro do **CRCN-NE/CNEN** disponibilizará **02 (duas) vagas para maiores de 18 anos**, sendo uma para estudantes e uma para professora. O laboratório parceiro da **UFPE** disponibilizará **05 (cinco) vagas**, sendo quatro para estudantes e uma para professora. O laboratório parceiro da **UFRPE** disponibilizará **05 (cinco) vagas**, sendo três para estudantes e duas para professoras.

Fatores diversos podem alterar a disponibilidade de vagas nos laboratórios, no entanto, a quandade total de vagas permanecerá a mesma.

Um quadro com o resumo de vagas e dos planos de trabalho está disponível no anexo 1 deste edital.

#### **3. OBJETIVOS**

O Programa Futuras Cientistas tem por objetivos principais:

#### **3.1 OBJETIVO GERAL**

Esmular o interesse e promover a parcipação de mulheres professoras e estudantes do ensino médio, nas áreas de Ciência e Tecnologia, através de sua aproximação a Centros Tecnológicos e Instituições de Pesquisa.

#### **3.2 OBJETIVOS ESPECÍFICOS**

1. Incentivar e estimular o desenvolvimento do pensamento científico e tecnológico de estudantes e professoras do Ensino Médio junto a centros de pesquisa favorecendo uma aprendizagem por meio da investigação.

2. Despertar interesse nas áreas de ciência e tecnologia entre estudantes do ensino médio.

3. Estimular o desenvolvimento do senso crítico das participantes diante das diferentes produções do conhecimento.

4. Possibilitar o acesso e a integração das participantes à cultura científica e tecnológica.

5. Estimular os pesquisadores do CETENE a disseminarem conhecimento científico e tecnológico promovendo a inclusão social.

## **4. DA DURAÇÃO DOS PROJETOS**

4.1. O programa Futuras Cienstas tem duração máxima de **21 (vinte e um) dias com** mínimo de 80 (oitenta) horas e será destinado ao processo de familiarização da estudante e professora com a dinâmica da pesquisa cienfica. Ao final desse período o pesquisador-orientador vinculado ao CETENE deverá enviar um relatório modelo de avaliação do projeto de pesquisa desenvolvido pela estudante e professora.

4.1.1. Serão realizadas atividades no turno da tarde, no CETENE ou em laboratórios parceiros, em datas a serem divulgadas posteriormente (máximo de 9 tardes de atividades extras). No caso em que as atividades ocorrerem em laboratórios externos ao Campus do CETENE, estará assegurado o transporte das participantes.

4.1.2. A presença nas atividades extras é recomendada. Ausências devem ser justificadas.

4.2. O período de atividades das estudantes selecionadas terá início no **dia 3 de janeiro de 2020, estendendo-se até 31 de janeiro de 2020.**

## **5. QUEM PODE PARTICIPAR DO PROGRAMA FUTURAS CIENTISTAS DO CETENE**

5.1. Poderão inscrever-se as estudantes que estiverem cursando o 2° ano do Ensino Médio **em 2019** e professoras do ensino médio de escolas públicas estaduais regulares e de tempo integral (Escolas de Referência em Ensino Médio e Escolas Técnicas Estaduais) com disponibilidade de 20 (vinte) horas semanais no período da manhã (8h às 12h). Havendo vagas não preenchidas para quaisquer das modalidades (professora ou alunas de escolas regulares ou integral) poderão ser realizados remanejamentos entre as categorias citadas com estrita observância à ordem classificatória.

5.1.1. São consideradas escolas regulares e integrais somente aquelas assim classificadas no site da Secretaria de Educação do Estado de Pernambuco. Assim, serão excluídas inscrições provenientes das escolas classificadas como conveniadas.

https://sei.mctic.gov.br/sei/controlador.php?acao=documento\_imprimir\_web&acao\_origem=arvore\_visualizar&id\_documento=5368930&infra\_sis… 3/14 5.1.2. Professoras que já participaram do programa poderão ser selecionadas somente no caso de ausência de inscrições de candidatas à mesma categoria, sendo limitado a 3 (três) o número total

de participações no programa.

5.1.3. Devido aos procedimentos de segurança adotados, somente candidatas maiores de 18 (dezoito) anos no dia 3 de janeiro de 2020 poderão se inscrever para o laboratório localizado no CRCN-NE/CNEN. Inscrições que não obedecerem a este critério serão desconsideradas.

5.2. Das 20 (vinte) vagas disponibilizadas para as estudantes do ensino médio, 10 (dez) serão para as escolas regulares e 10 (dez) para as escolas de tempo integral (EREM e ETE).

5.3. Às pessoas portadoras de deficiência, que pretendam fazer uso das prerrogativas que lhes são facultadas no inciso VIII do artigo 37 da Constituição Federal e na Lei nº 7.853/1989, é assegurado o direito de inscrição.

5.4. Em cumprimento ao disposto na Lei 11.788, de 25 de setembro de 2008, ser-lhes-á reservado o percentual de 10% (dez por cento) das vagas.

5.5. Consideram-se pessoas portadoras de deficiência aquelas que se enquadram nas categorias relacionadas no artigo 4º do Decreto Federal nº 3.298/1999 e suas alterações e na Súmula 377 do Superior Tribunal de Justiça.

5.5.1 Não constitui obstáculo à inscrição ou ao exercício das atividades a utilização de material tecnológico ou de uso habitual por parte das candidatas portadoras de deficiência.

5.6. As pessoas portadoras de deficiência, resguardadas as condições especiais previstas em Lei, participarão em igualdade de condições com as demais candidatas, no que se refere à avaliação dos quesitos e aos critérios de seleção, ao dia, horário e local das inscrições e atividades, e aos requisitos exigidos para todas as demais candidatas.

5.7. A candidata deverá declarar, quando da inscrição, ser portadora de deficiência, especificando-a no formulário específico e, no período das inscrições, deverá encaminhar via SEDEX ou Aviso de Recebimento (AR), ao CETENE, os documentos a seguir:

a) Laudo Médico original, ou cópia autenticada, expedido no prazo máximo de 12 (doze) meses antes do término das inscrições, atestando a espécie e o grau ou nível de deficiência, com expressa referência ao código correspondente da Classificação Internacional de Doença – CID, bem como a provável causa da deficiência, inclusive para assegurar previsão de acessibilidade para as atividades, informando, também, o seu nome, documento de identidade (RG), número de inscrição no cadastro de pessoa física (CPF).

b) A candidata portadora de deficiência visual, além do envio da documentação indicada na letra "a" deste item, deverá solicitar, por escrito, até o término das inscrições, a confecção de material especial em braile ou ampliado, especificando o tipo de deficiência.

c) A candidata portadora de deficiência auditiva, além do envio da documentação indicada na letra "a" deste item, deverá solicitar, por escrito, até o término das inscrições, o intérprete da língua brasileira de sinais para acompanhá-lo durante as atividades.

5.8. As deficientes visuais (cegas) que solicitarem material especial em braile serão oferecidos suportes nesse sistema. Os referidos deverão levar para esse fim, durante as atividades, reglete e punção, podendo utilizar-se de soroban.

5.9. Às deficientes visuais (amblíopes) que solicitarem material especial, serão oferecidos suportes nesse sistema.

5.9.1 A candidata deverá indicar o tamanho da fonte dos materiais ampliados entre 18, 24 ou 28. Não havendo indicação de tamanho de fonte, serão confeccionados em fonte 24.

5.10 Às deficientes visuais (cegas ou baixa visão), que solicitarem material especial por meio da utilização de software, deverão indicar um dos relacionados a seguir:

5.10.1 Dos Vox (Sintetizador de voz);

5.10.2 Jaws (Leitor de Tela);

5.10.3 ZoomText (Ampliação ou Leitura).

5.11. As candidatas que, dentro do período das inscrições, não atenderem aos dispositivos mencionados no item 5 e seus subitens serão considerados como pessoas não portadoras de deficiência e não terão as condições especiais atendidas, seja qual for o motivo alegado.

5.12. No ato da inscrição, a candidata portadora de deficiência declara, automaticamente, estar ciente das atribuições de estágio para o qual pretende se inscrever.

5.13. A candidata portadora de deficiência que desejar concorrer às vagas reservadas às pessoas portadoras de deficiência deverá encaminhar Laudo Médico, de acordo com o item 5.7 deste Capítulo.

5.14. A candidata portadora de deficiência que não realizar a inscrição conforme instruções constantes neste Capítulo não poderá impetrar recurso em favor de sua condição.

5.15. Se a deficiência da candidata não constar na previsão do art. 4º e seus incisos do Decreto Federal nº 3.298/1999 e suas alterações, ela será avaliada em igualdade de condições com as demais candidatas.

5.16. As vagas definidas que não forem providas por falta de candidatas portadoras de deficiência ou por não seleção por não atendimento de requisitos, serão preenchidas pelas demais candidatas, com estrita observância à ordem classificatória.

5.17. A não observância, pela candidata, de qualquer das disposições deste Capítulo implicará a perda do direito a ser admitido para as vagas reservadas às pessoas portadoras de deficiência.

5.18. O laudo médico apresentado terá validade somente para este Projeto e não será devolvido.

## **6. DAS ATIVIDADES DO PROGRAMA**

6.1. As interessadas em participar do Programa Futuras Cientistas deverão preencher o formulário disponível na página do CETENE http://www.cetene.gov.br.

6.2. As atividades desenvolvidas no programa Futuras Cientistas encontram-se disponíveis na página do CETENE http://www.cetene.gov.br.

6.3. O cronograma geral de atividades segue conforme o quadro abaixo:

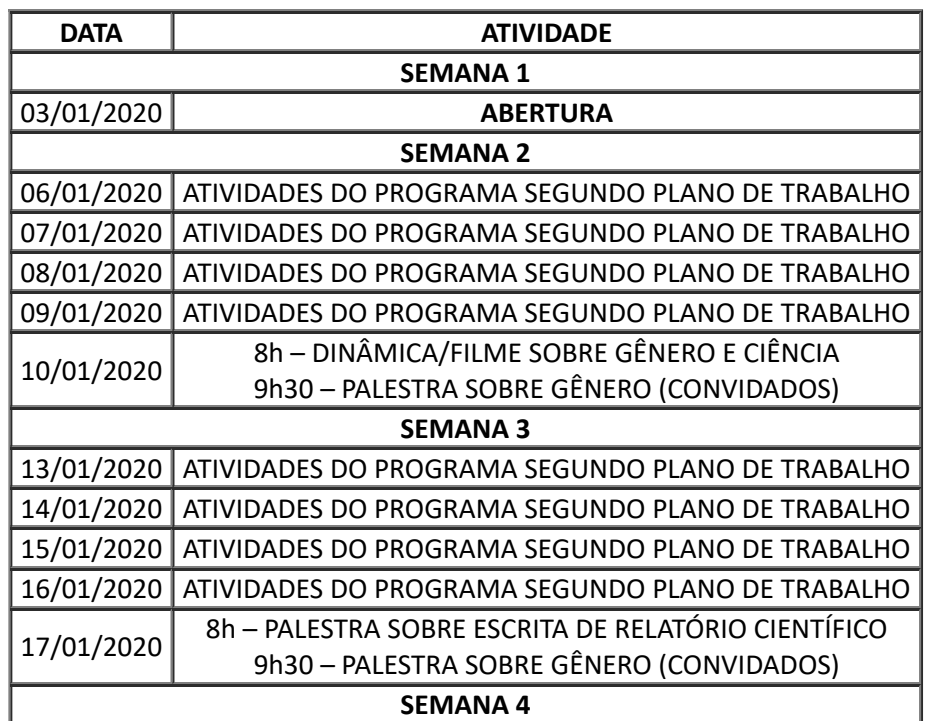

## Quadro 1. Cronograma de atividades

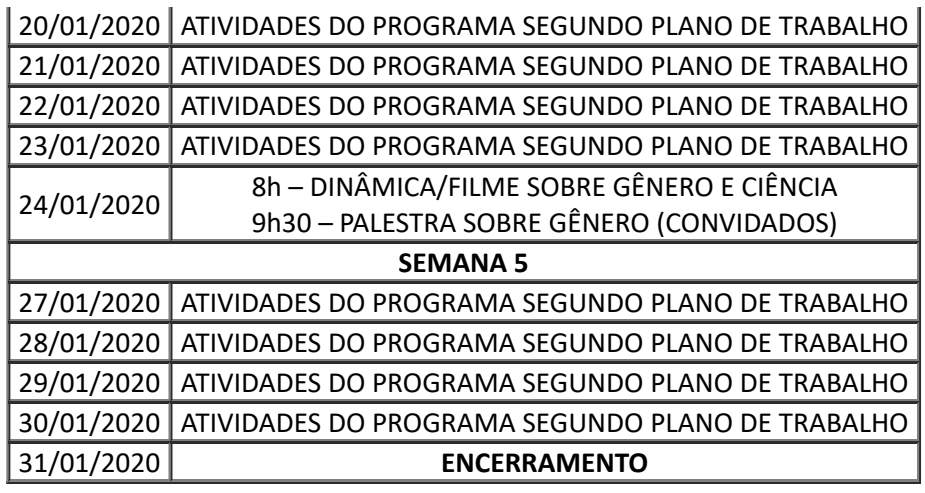

## **7. DO CUSTEIO – ORIGEM DOS RECURSOS**

7.1. As despesas das 30 (trinta) participantes serão custeadas pelo CETENE e Consulado Geral dos Estados Unidos no Recife, sendo *R\$ 400,00 (quatrocentos reais)* o valor do custeio individual por participante. O pagamento da referida bolsa está condicionado ao cumprimento da frequência quinzenal. Serão liberados 50% do valor total da bolsa no início da primeira quinzena e os outros 50% no início da segunda quinzena das atividades científicas.

7.2. Outros custos relativos ao projeto serão custeados pelo CETENE, Consulado Geral dos Estados Unidos no Recife e/ou entidades parceiras.

# **8. DO DESLIGAMENTO E SUBSTITUIÇÃO**

8.1. A parcipação das candidatas selecionadas está condicionada à confirmação via e-mail para o endereço eletrônico futurascientistas@cetene.gov.br no prazo previsto no calendário (item 9.1 deste edital), sob pena de desligamento do programa.

8.2. As participantes poderão solicitar desligamento do programa a qualquer momento através de aviso formal prévio, de no mínimo 72 horas, e só receberão certificado se tiverem cursado pelo menos 75% do total das horas.

8.3. A falta de frequência da participante durante 01 (uma) semana interpolada ou durante 3 dias consecutivos, sem justificativa, implica em seu desligamento do Programa.

8.4. Os desligamentos e os pedidos de substituição deverão ser comunicados por escrito, tanto pela participante quanto pelo pesquisador-orientador à Comissão Coordenadora do CETENE. Somente serão aceitas substituições de bolsistas até a primeira semana de execução das atividades. Após este prazo as novas selecionadas deverão participar como voluntárias.

# **9. INFORMAÇÕES GERAIS PARA INSCRIÇÃO NO EDITAL FUTURAS CIENTISTAS**

As inscrições serão recebidas no período de 14 de outubro a 14 de novembro de 2019.

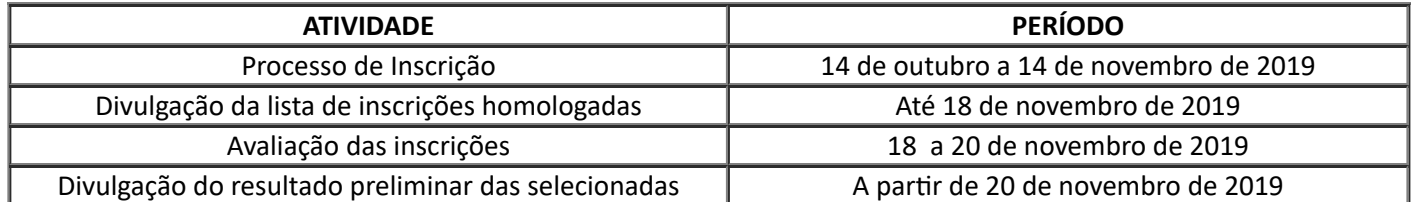

## **9.1. CALENDÁRIO**

https://sei.mctic.gov.br/sei/controlador.php?acao=documento\_imprimir\_web&acao\_origem=arvore\_visualizar&id\_documento=5368930&infra\_sis... 6/14

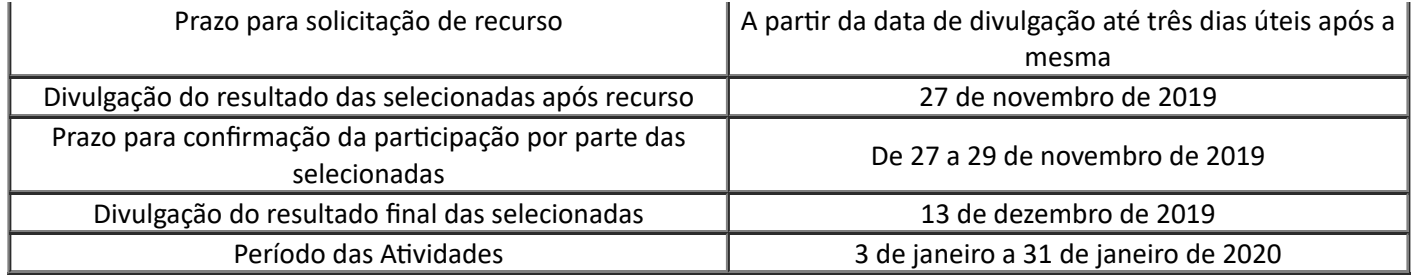

## **9.2. PRAZO E LOCAL DE INSCRIÇÃO**

9.2.1. As inscrições devem ser enviadas exclusivamente por via eletrônica através do preenchimento de formulário online disponível na página **www[.cetene.gov.br](mailto:futurascientistas@cetene.gov.br).** A documentação deverá ser enviada até as 18 (dezoito) horas, horário de Brasília, na data limite de submissão do dia 14 de novembro de 2019.

9.2.2. As interessadas devem enviar o formulário preenchido, anexando todos os documentos devidamente assinados e digitalizadas (.jpg ou .pdf). Os anexos encaminhados devem limitar-se a 3Mb de tamanho total, como descritos no item 9.3 deste edital.

9.2.3. Não serão aceitas inscrições submetidas por qualquer outro meio, muito menos após o prazo final de recebimento. Assim, recomenda-se o envio das inscrições com antecedência, pois o CETENE não se responsabilizará por inscrições não recebidas em decorrência de eventuais problemas técnicos.

9.2.4. Cada escola deverá selecionar até 5 (cinco) estudantes e encaminhar as inscrições ao CETENE, conforme item 9.2.1. **A candidata deverá escolher um laboratório em uma das áreas de atuação oferecidas pelo CETENE e instutos parceiros**.

9.2.5. Será aceita apenas uma inscrição por parcipante. Em caso de inscrições em duplicata será considerada somente a última inscrição recebida.

9.2.5. Esclarecimentos e informações adicionais acerca do conteúdo deste processo de inscrição podem ser obtidos encaminhando mensagem para o endereço futurascientistas@cetene.gov.br ou pelos fones 81-3334-7267 / 81-3334-7232 / 81-3334-7259.

## **9.3 DOCUMENTOS NECESSÁRIOS:**

#### **Inscrição para as estudantes do ensino médio**

9.3.1. Formulário de Inscrição devidamente preenchido (modelo disponível na página do CETENE http://www.cetene.gov.br).

9.3.2. Currículo resumido da participante, modelo Lattes/CNPq. O cadastro pode ser executado na página **http://lattes.cnpq.br/**. Selecione: *currículo Lattes → cadastrar.* 

9.3.2.1. O tutorial para preenchimento do currículo Lattes está disponível no link: https://www.cetene.gov.br/wp-content/uploads/2018/08/tutorial\_curriculo\_lattes.pdf.

9.3.2.2. A inscrição na plataforma Lattes é necessária para proporcionar a inclusão das meninas no espaço científico, tendo em vista a visibilidade desta plataforma no meio acadêmico. O lattes atua como uma forma de aproximar pesquisadores de todo o Brasil, permitindo o intercâmbio de conhecimentos e informações.

9.3.3. Cópia com carimbo da direção da escola das médias dos dois primeiros bimestres do ano letivo corrente das disciplinas de Química, Física, Matemática, Biologia e Português, ou cópia do Boletim Escolar.

9.3.4. Cópia do documento de identidade e do CPF.

9.3.5. Termo de autorização assinado pelo Representante Legal. O modelo do termo de autorização encontra-se disponível na página do CETENE http://www.cetene.gov.br.

9.3.6. Comprovante de residência em nome próprio ou do Representante Legal.

#### **Inscrição para as professoras de ensino médio**

9.3.7. Formulário de Inscrição devidamente preenchido (modelo disponível na página do CETENE http://www.cetene.gov.br).

9.3.8. Currículo resumido da participante, modelo Lattes/CNPq. O cadastro pode ser executado na página http://lattes.cnpq.br/. Selecione: *currículo Lattes → cadastrar* 

9.3.9. Cópia dos documentos a serem avaliados para pontuação geral do currículo.

9.3.10. Cópia autenticada do diploma do curso de graduação.

9.3.11. Cópia do documento de identidade e do CPF.

9.3.12. Comprovante de residência.

#### **OBSERVAÇÃO:**

Para a inscrição **não** será exigida a apresentação de projeto de pesquisa tanto para professoras quanto para as estudantes. O programa entende que haverá um projeto de pesquisa que será elaborado e desenvolvido para a candidata sob a orientação do pesquisador-orientador.

## **10. DA ANÁLISE DAS PROPOSTAS**

As propostas serão analisadas pela Comissão Coordenadora do **CETENE**.

## **CRITÉRIOS DE ELEGIBILIDADE E AVALIAÇÃO**

#### **10.1. PARA O REPRESENTANTE DO PLANO DE TRABALHO**

1) Ser, preferencialmente, pesquisador com pesquisa em desenvolvimento no CETENE;

2) Ter o Currículo cadastrado e atualizado na Plataforma Lattes do CNPq.

3) O pesquisador da instuição proponente deve apresentar o plano de trabalho a ser desenvolvido pelo bolsista. O seguinte documento pode ser apresentado nos formatos eletrônicos "doc" ou "pdf" ou "rtf";

**10.2. PROCESSO DE JULGAMENTO E CLASSIFICAÇÃO PARA ANÁLISE E SELEÇÃO DAS INSCRIÇÕES**

#### **10.2.1. Para as estudantes:**

1) As inscrições serão avaliadas através dos documentos enviados pelas estudantes (item 9.3 do Edital).

2) Cada escola deverá selecionar um máximo 05 (cinco) estudantes do 2° ano do ensino médio que obtiveram média igual ou acima de 7,0 (sete) nos dois primeiros bimestres do ano letivo corrente em cada uma das disciplinas citadas no item 9.3.3 do Edital.

3) A coordenação do CETENE realizará a média aritmética de cada candidata com base nas médias dos dois primeiros bimestres do ano letivo corrente das disciplinas oferecidas pelas escolas. Em caso de empate o critério faixa-etária para a de maior idade será adotado como fator de desempate.

#### **10.2.2. Para as professoras:**

1) As inscrições serão avaliadas com base no currículo das professoras. O Currículo Lattes deverá seguir o ordenamento proposto nas Diretrizes de Pontuação para Avaliação de Títulos e Trabalhos,

sendo a pontuação máxima a ser obtida igual a 12 pontos. Fatores como excelência acadêmica e atividades extracurriculares serão levados em consideração e as seguintes pontuações serão dadas as atividades avaliadas:

10.2.3. Diretrizes de pontuação para avaliação de títulos e trabalhos e classificação da **professora candidata:**

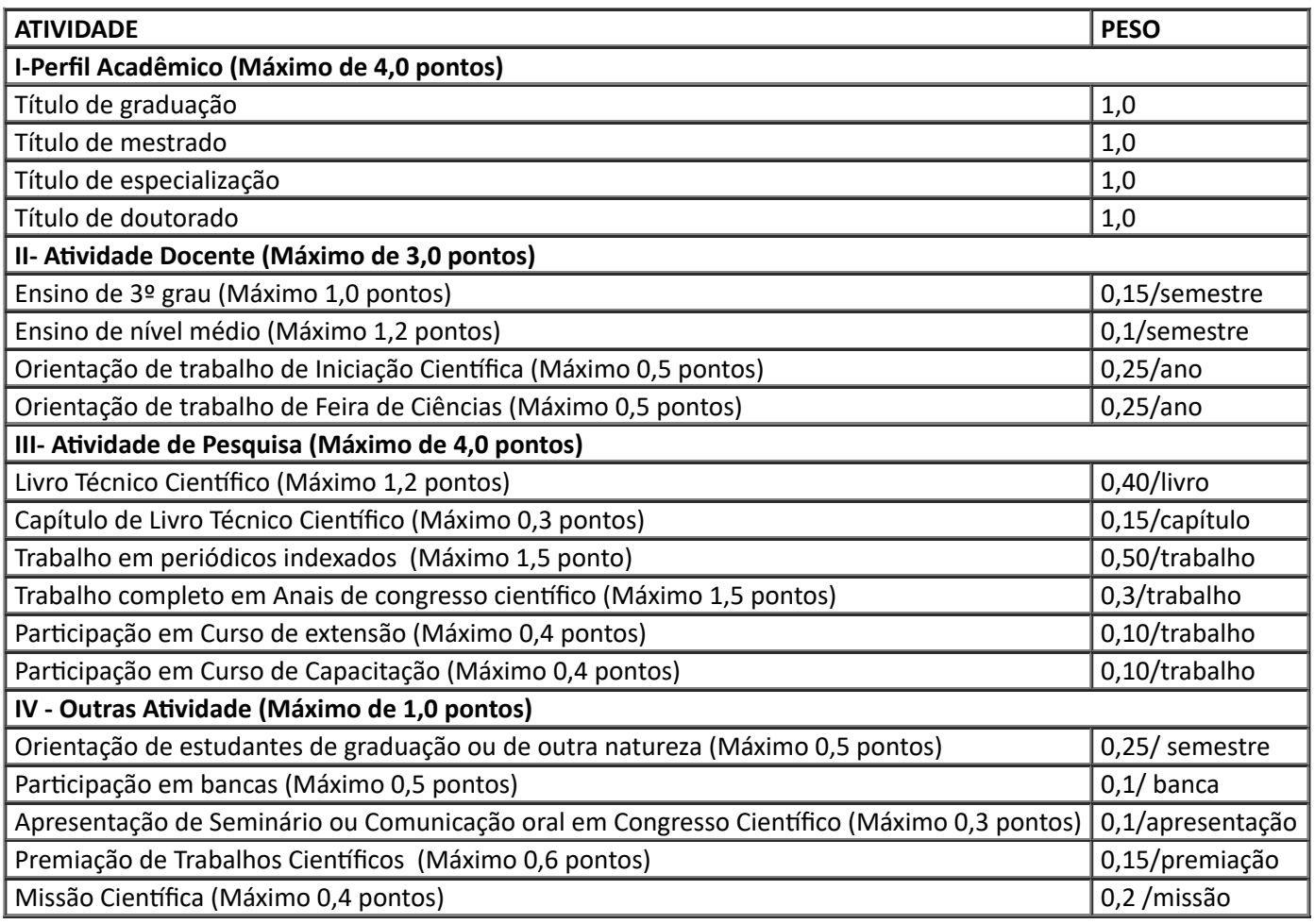

Em caso de empate será adotado o critério faixa-etária para o de maior idade.

## **10.3 DA ORDEM DE CLASSIFICAÇÃO**

1) As candidatas classificadas serão ordenadas de acordo com sua pontuação, a partir do laboratório escolhido no formulário de inscrição.

2) Quando da divulgação do resultado preliminar, para cada laboratório serão disponibilizadas duas listas: uma de candidatas classificadas (aprovadas) e outra de espera (remanejáveis), de acordo com o calendário disponível no item 9.1.

## **10.4 DOS RECURSOS**

10.4.1 Será admitido recurso quanto:

a) às inscrições não homologadas;

b) aos resultados provisórios.

10.4.2 A candidata que desejar interpor recursos contra as inscrições homologadas e contra os resultados provisórios disporá de 3 (três) dias úteis para fazê-lo, a contar do dia subsequente ao da divulgação, no horário da zero hora do primeiro dia às 23 horas e 59 minutos do último dia, ininterruptamente, observado o horário oficial de Brasília/DF, conforme calendário.

10.4.3 Para recorrer contra inscrições não homologadas e os resultados provisórios, a candidata deverá enviar e-mail com as devidas razões para o endereço: futurascientistas@cetene.gov.br.

10.4.4 Se houver alteração, por força de impugnações valerá para todas as candidatas, independentemente de terem recorrido.

10.4.5 Todos os recursos serão analisados e as justificativas das alterações serão divulgadas no endereço eletrônico www.cetene.gov**.**br. Não serão encaminhadas respostas individuais as candidatas.

10.4.6 O CETENE não arcará com prejuízos advindos de problemas de ordem técnica dos computadores, falhas de comunicação, congestionamento das linhas de comunicação, bem como de outros fatores, de responsabilidade da candidata, que impossibilitem a interposição de recursos.

10.4.7 Em nenhuma hipótese serão aceitos pedidos de revisão de recursos ou recurso de resultado definivo.

10.4.8 A candidata deverá ser clara, consistente e objetiva em seu pleito. Recurso inconsistente ou intempestivo será preliminarmente indeferido.

10.4.9 Não será aceito recurso via fax, via correio ou, ainda, fora do prazo.

10.4.10 Recursos cujo teor desrespeite a banca serão preliminarmente indeferidos.

#### **11. DAS DISPOSIÇÕES FINAIS**

11.1 Serão considerados documentos de idendade: carteiras expedidas pelos Comandos Militares, pelas Secretarias de Segurança Pública, pelos Instutos de Idenficação e pelos Corpos de Bombeiros Militares; carteiras expedidas pelos órgãos fiscalizadores de exercício profissional (ordens, conselhos etc.); passaporte brasileiro; cerficado de reservista; carteiras funcionais do Ministério Público; carteiras funcionais expedidas por órgão público que, por lei federal, valham como identidade; carteira de trabalho; carteira nacional de habilitação (somente modelo com foto).

11.2 Não serão aceitos como documentos de identidade: certidões de nascimento, CPF, carteiras de motorista (modelo sem foto), carteiras de estudante, carteiras funcionais sem valor de identidade, nem documentos ilegíveis, não-identificáveis e/ou danificados.

11.3 A inscrição da candidata implicará a aceitação das normas o Projeto condas nos comunicados, neste edital e em outros a serem publicados.

11.4 É de inteira responsabilidade das candidatas acompanhar a todos os atos, editais e comunicados referentes a este concurso público que sejam divulgados no Diário Oficial da União e/ou na Internet.

11.5 Alterações nas regras deste edital só poderão ser feitas por outro edital.

11.6 Os casos omissos serão resolvidos pelo CETENE.

11.7 Para dirimir eventuais questões judiciais é competente o Foro da Justiça Federal, Seção Judiciária do Estado de Pernambuco.

Recife, 10 de outubro de 2019.

**Lygia Vilmar Britto** Diretora

# **Frederico Toscano Barreto Nogueira**

Coordenador de Desenvolvimento Tecnológico

# **Giovanna Machado**

Pesquisadora Titular

## **ANEXO 1 DISTRIBUIÇÃO DE VAGAS POR PLANO DE TRABALHO**

# Quadro 1: Distribuição de vagas

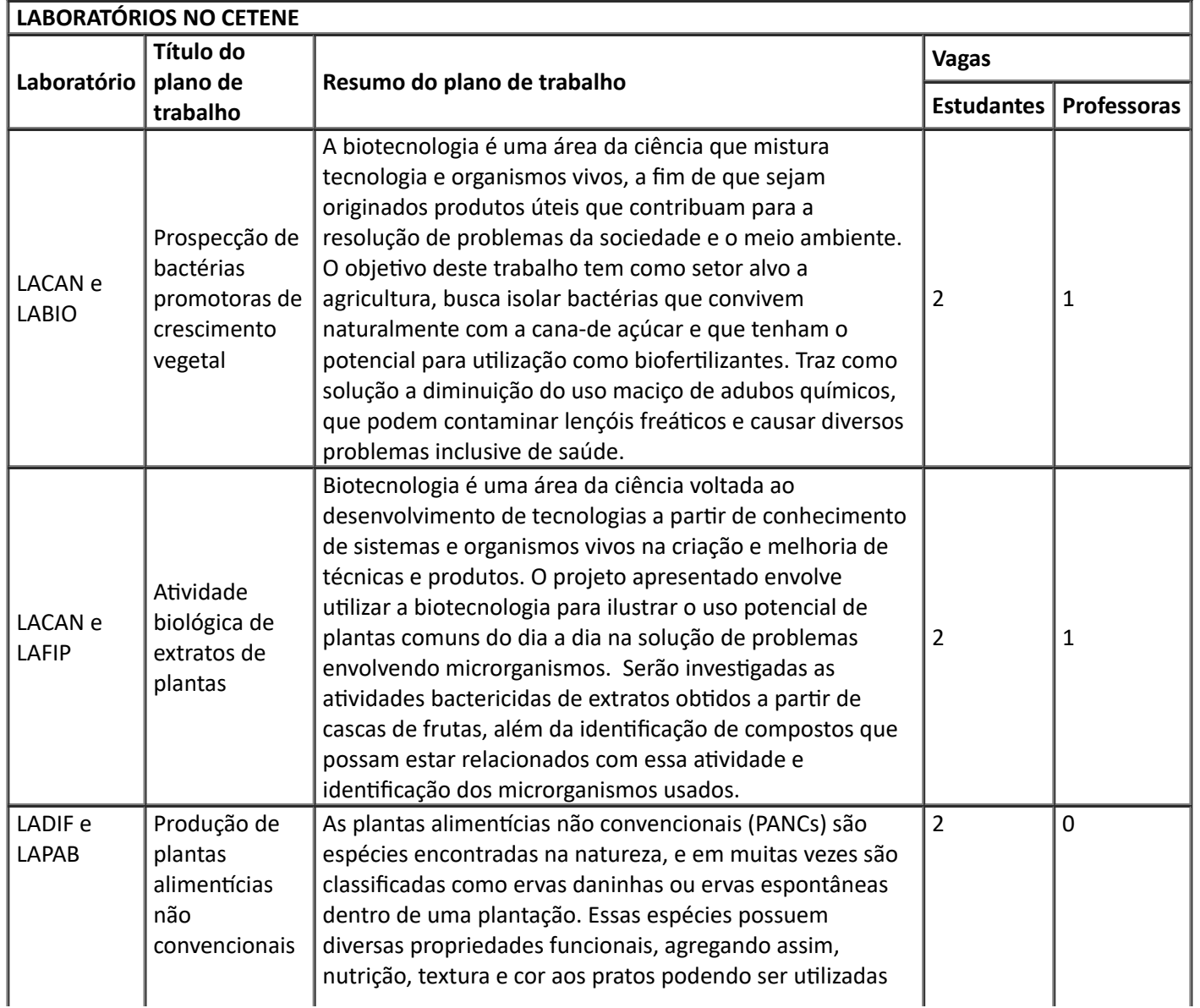

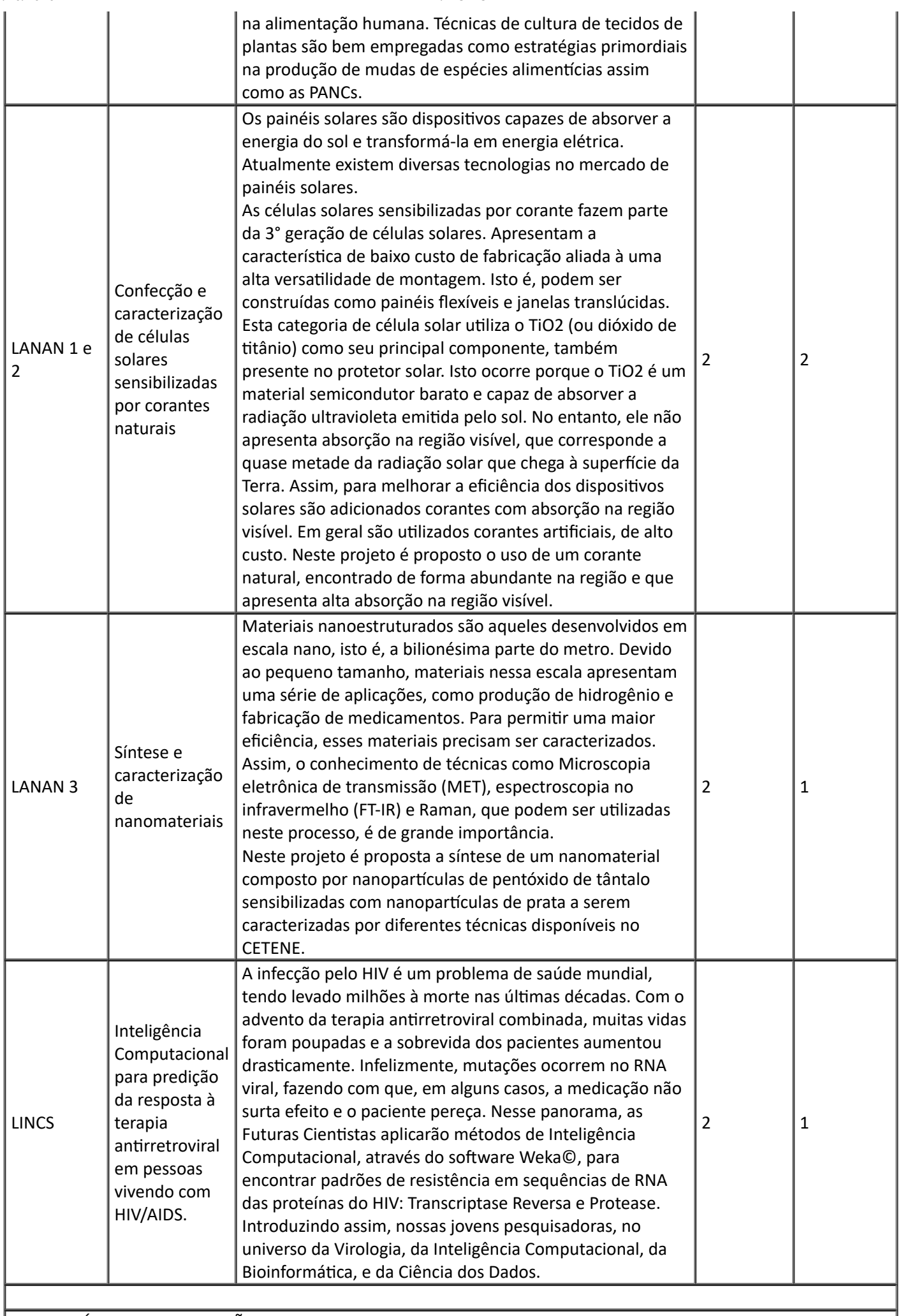

LABORATÓRIOS DE INSTITUIÇÕES PARCEIRAS

https://sei.mctic.gov.br/sei/controlador.php?acao=documento\_imprimir\_web&acao\_origem=arvore\_visualizar&id\_documento=5368930&infra\_si… 12/14

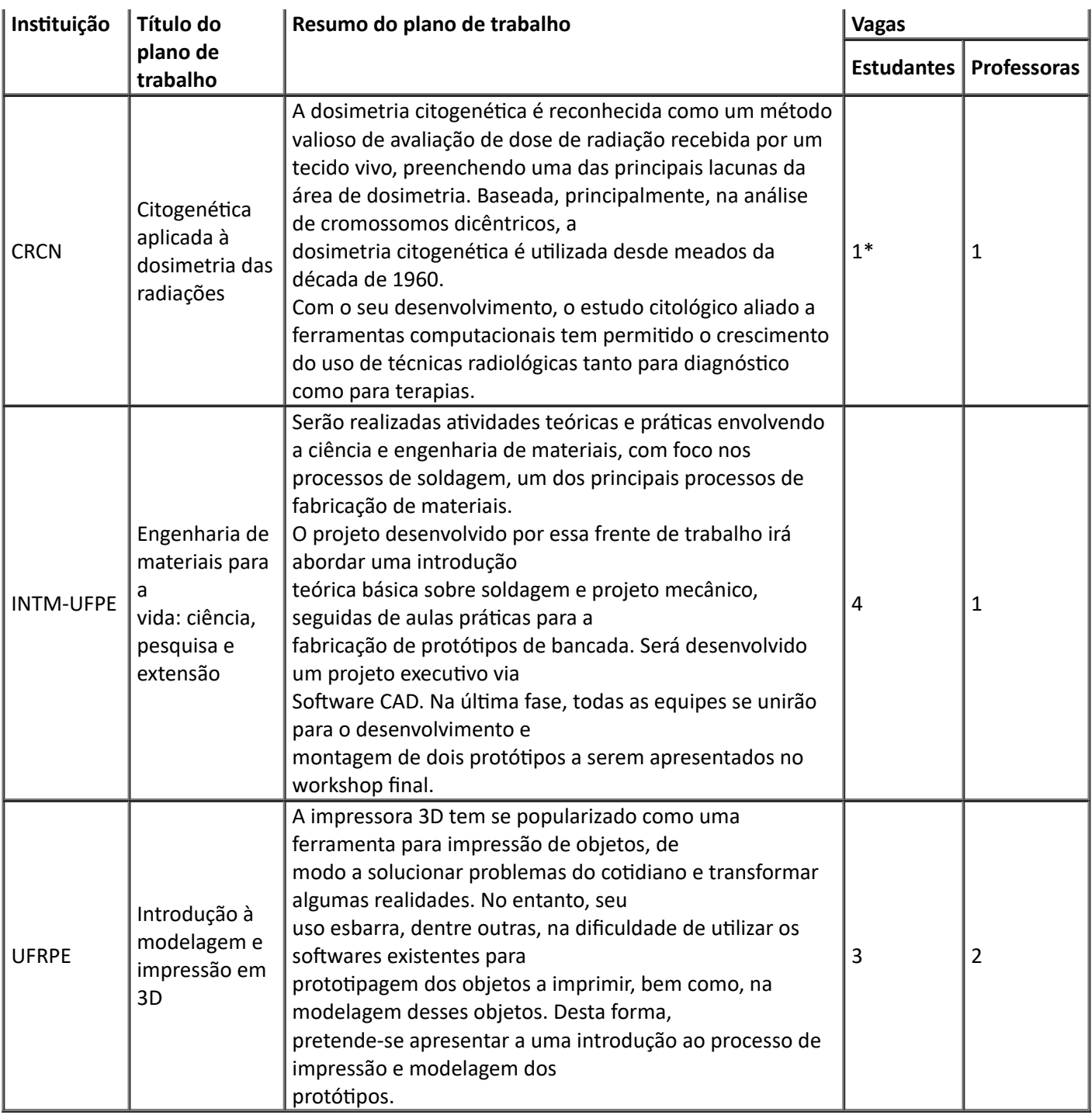

*\*A estudante selecionada para o CRCN-NE/CNEN obrigatoriamente deve ter 18 anos completos na data de início do projeto (3 de janeiro de 2020).*

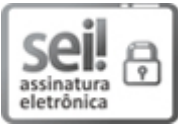

Documento assinado eletronicamente por **Lygia Vilmar Brio**, **Diretora do Centro de Tecnologias** Estratégicas do Nordeste, Substituta, em 10/10/2019, às 17:11 (horário oficial de Brasília), com fundamento no art. 6º, § 1º, do Decreto nº 8.539, de 8 de [outubro](http://www.planalto.gov.br/ccivil_03/_Ato2015-2018/2015/Decreto/D8539.htm) de 2015.

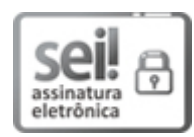

Documento assinado eletronicamente por **Frederico Toscano Barreto Nogueira**, **Coordenador de Desenvolvimento Tecnológico**, em 10/10/2019, às 17:20 (horário oficial de Brasília), com fundamento no art. 6º, § 1º, do Decreto nº 8.539, de 8 de [outubro](http://www.planalto.gov.br/ccivil_03/_Ato2015-2018/2015/Decreto/D8539.htm) de 2015.

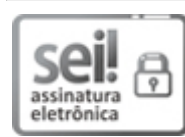

Documento assinado eletronicamente por **Giovanna Machado**, **Pesquisadora**, em 11/10/2019, às 13:58 (horário oficial de Brasília), com [fundamento](http://www.planalto.gov.br/ccivil_03/_Ato2015-2018/2015/Decreto/D8539.htm) no art. 6º, § 1º, do Decreto nº 8.539, de 8 de outubro de 2015.

A autenticidade deste documento pode ser conferida no site http://sei.mctic.gov.br/verifica.html, informando o código verificador **4724271** e o código CRC **E1D74B09**.

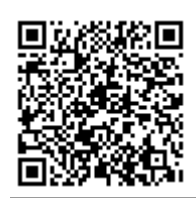

**Referência:** Processo nº 01202.000398/2019-99 SEI nº 4724271